# 命令模式巧解 **HTTP** 包

# **1.** 前言

HTTP 是一个比较简单的协议,有着不同的解析方法,本文介绍如何通过命令模式来巧 解 HTTP 包,而且格式的解析和内容是分离的,保证了实现的通用性。

## **2.** 类视图

为了保证类图清晰,将类图分成以继承为主的继承视图和以聚合为主的聚合视图,两者 实际是一起的,共同构成了 HTTP 包解析类视图。

#### **2.1.继承视图**

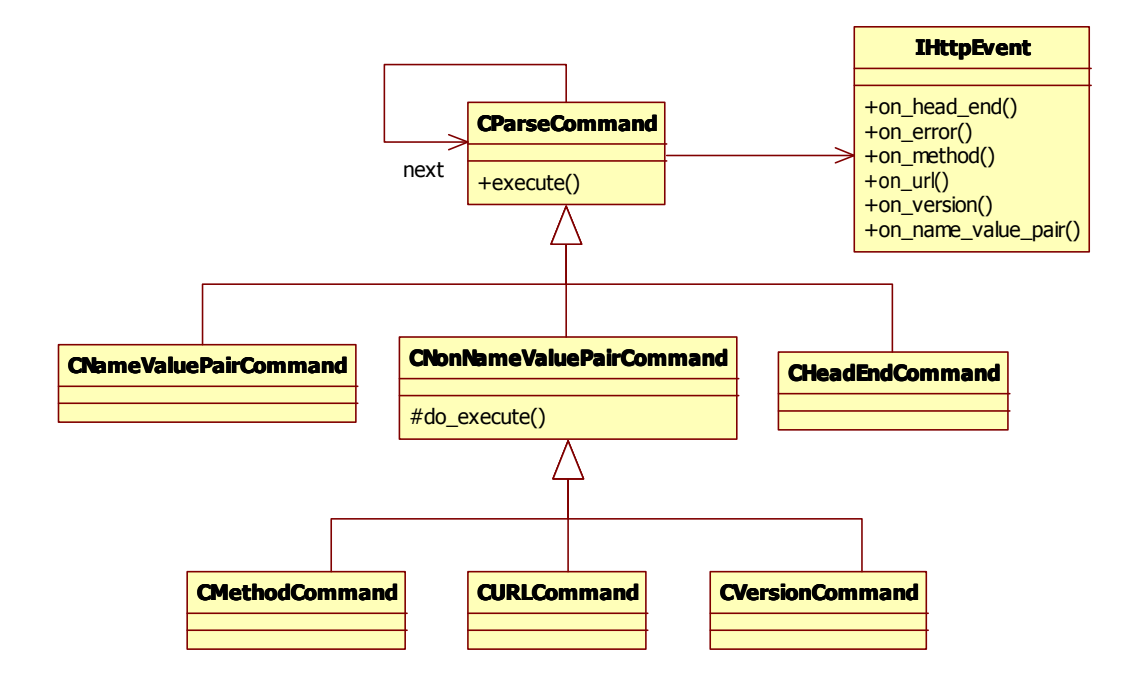

#### **2.1.1.IHttpEvent IHttpEvent IHttpEvent**

HTTP 事件回调接口, 用来提取所关心 HTTP 包内容, Command 只关心格式的解析。

### **2.1.2.CParseCommand**

Command 基类。

### 2.1.3.CNameValuePairCommand

名值对命令, 实现对名值对格式的解析。每条名值对均以"\n"打头, 并以"\r"结尾。

#### 2.1.4.CNonNameValuePairCommand

非名值对命令,即 HTTP 状态行解析命令,分请求和响应两类,但两者不会同时出现在 同一个包的解析过程中。

#### **2.1.5.CHeadEndCommand**

HTTP 包解析完成命令, 当 HTTP 解析完成时处罚该命令。HTTP 总是以连续的两个"\r\n" 结尾。

#### **2.1.6.CMethodCommand**

HTTP 请求行中的 HTTP 请求方法解析命令。

#### **2.1.7.CURLCommand CURLCommand CURLCommand CURLCommand**

HTTP 请求行中的 URL 解析命令。

#### **2.1.8.CVersionCommand**

HTTP 请求行中的 HTTP 版本解析命令。

### **2.2.聚合视图**

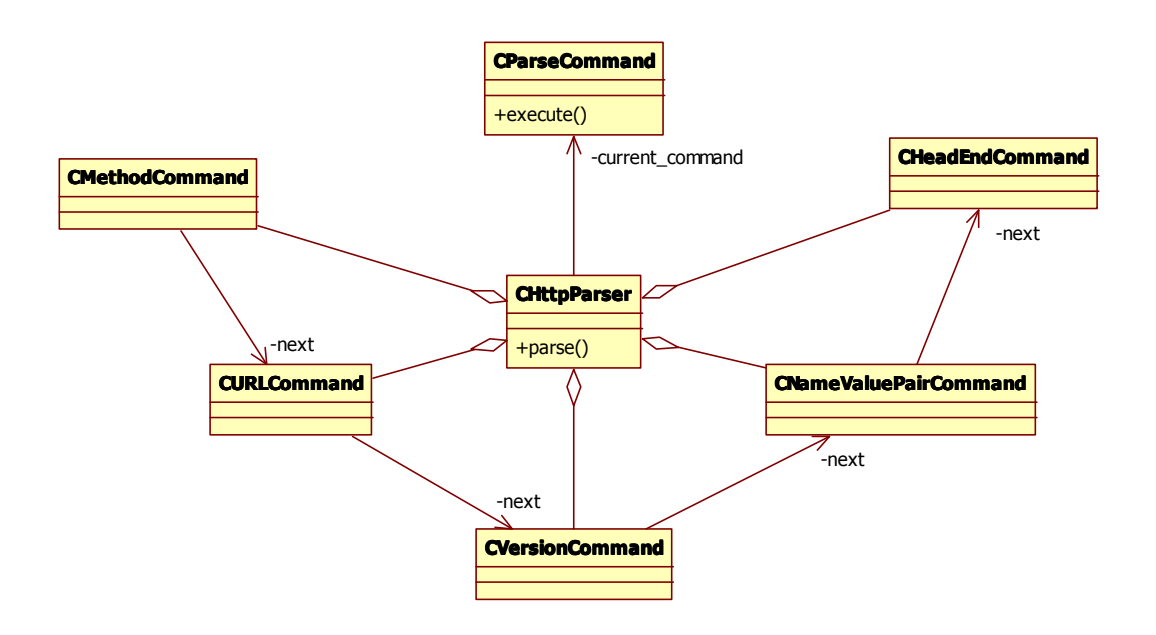

### **2.2.1.CHttpParser**

HTTP 协议解析入口和驱动类, 通过驱动 Command 完成 HTTP 包的解析。一个命名解 析完成之后,自动跳到下一个解析命令,所以命令组成一个命令链,组成一个 HTTP 解析自 动机。

## **3.** 解析状态图

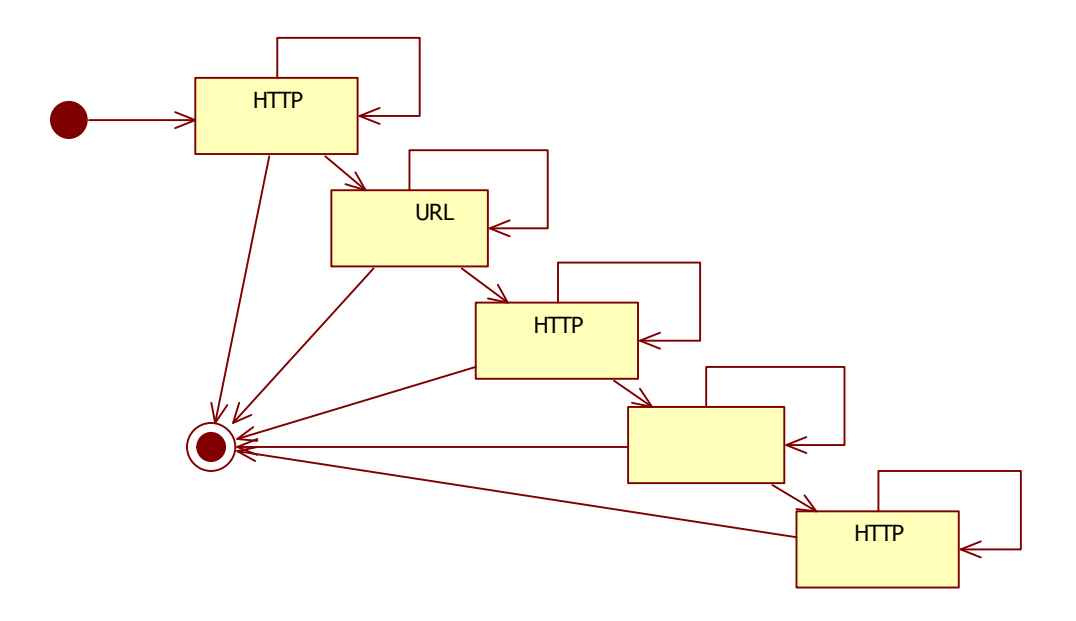

HTTP 的状态非常简单,如上图所示,是一个线性的状态转换过程。每一步存在三个状 态:要么成功完成本命令,要么未完成需要继续本命令和本命令解析出错。对于非线性的状 态变化,过程稍复杂点,因为命令链将是动态变化的,每次都可能不一样,但是这个思想仍 可以运用以化简代码的复杂度。

## **4.** 总结

本方法具有以下优点:

- 1) 结构清晰,各代码相对独立;
- 2) 格式和内容分离,使得结构更为简单明了;
- 3) 格式和内容分离,通用性和可扩展性高;
- 4) 贪婪流式解析,不回溯,解析效率较高,即使按字节接收数据,也能保持解析速度。

## 附 1: 代码位置

[http://code.google.com/p/eejian/source/browse/#svn/trunk/src/http\\_parser](http://code.google.com/p/eejian/source/browse/#svn/trunk/src/http_parser)

请注意,代码暂只做过基本测试,未严格测试。整个实现只有两段相对复杂的代码:非名值 对解析和名值对解析代码, 摘要如下, 实际上还是相当简单的。

# 附 **2**:非名值对解析代码摘要

 $\{$ 

}

jian\_util::TReturnResult **CNonNameValuePairCommand:: CNonNameValuePairCommand:: CNonNameValuePairCommand::CNonNameValuePairCommand::do\_execute do\_execute do\_execute** (const char\* buffer, int& offset, char endchar, bool (IHttpEvent::\*on\_xxx)(const char\*, const char\*))

```
-\mathcal{R} eyjian\omegaqq.com 20100717 5
     const char* iter = buffer;
     for (;;)
     {
          if (\sqrt{0}' = *iter) break;
          if (NULL == begin)\{iter = jian_util::CStringUtil::skip_spaces(iter);
               if (NULL == iter) // 空格过多
               {
                    get http event()->on error("too much spaces in the first line");
                    return return_result(jian_util::rr_error);
     \left\{\begin{array}{cc} 1 & 1 \\ 1 & 1 \end{array}\right\}if (\sqrt{0}' = *iter) break;
               begin{aligned} \n\text{begin} = \text{iter}; \n\end{aligned}+iter;
}
          if (\sqrt{0}' = *iter) break;
          if (endchar == *iter)
\{end = iter;if (|(\text{get http:event})-\rangle) return
return_result(jian_util::rr_error);
              ++iter; // 空格
               offset = iter-buffer;
               return return result(jian util::rr_finish);
          }
         ++iter;
     }
     offset = iter-buffer;
     return jian_util::rr_continue;
```
# 附 **3**:名值对解析代码摘要

{

jian\_util::TReturnResult **CNameValuePairCommand:: CNameValuePairCommand:: CNameValuePairCommand::execute execute execute**(const char\* buffer, int& offset)  $\{$ 

```
const char* iter = buffer;
    for (;;)
          if (\sqrt{0}' = *iter) break;
          if (NULL == name begin)
          {
               \frac{1}{\text{GET}} / HTTP/1.1\r\n
               // F1\r\n
               // F2\r\nightharpoonupn
               // \nr\nif (*iter != \ln)
               {
                    get http event()->on error("NV pair not started with \ln");
                    return return result(jian_util::rr_error);
               }
               ++iter;
               if (\sqrt{0}) = \sqrt[*]{\sqrt{1 - \frac{1}{\sqrt{0}}}} break:
               if ('\r' == *iter) // 以\n\r 开头, 表示包头结束
     \{++iter;offset = iter-buffer;
                    return return result(jian util::rr_finish);
               }
               name_begin = iter;+iter:
}
          else if ((NULL == value begin) && ( name end != NULL))
\{iter = jian_util::CStringUtil::skip_spaces(iter);
               if (NULL == iter){
                    get http event()->on error("too much spaces in NV pair");
                    return return_result(jian_util::rr_error);
               }
```

```
if (\sqrt{0}' = *iter) break;
```

```
value begin = iter;
                      ++iter:
                 }
                 if (\sqrt{0}' = *iter) break;
                 if ('\r' == *iter)\{value end = iter;
                      if (!get_http_event()->on_name_value_pair(_name_begin, _name_end,
        value begin, value end)
                           return return result(jian util::rr error);
                      // 准备下一个名字对的解析
                      _name_begin = NULL;
                      _name\_end = NULL;
                      value begin = NULL;value end = NULL;
                      _ignore_colon = false;
                 }
                 else if ((\cdot) = *\text{iter}) \&\& \cdot \text{ignore\_colon}\{name end = iter;
                      _ignore_colon = true;
                 }
                 ++iter:
             }
             offset = iter-buffer;
             return return_result(jian_util::rr_continue);
}
```
# **附 4: IHttpEvent** 实现示例

#### **class CHttpEvent**: public jian::**IHttpEvent**

```
\{private:
              virtual bool on head end();
              virtual void on_error(const char* errmsg);
              virtual bool on method(const char* begin, const char* end);
              virtual bool on_url(const char* begin, const char* end);
              virtual bool on version(const char* begin, const char* end);
```

```
-\mathcal{R}eyjian@qq.com 20100717 7
```
virtual bool on\_name\_value\_pair(const char\* name\_begin, const char\* name\_end ,const char\* value\_begin, const char\* value\_end);

#### private:

typedef bool (CHttpEvent::\*on\_name\_value\_pair\_xxx)(const char\* name\_begin, int name\_len, const char\* value\_begin, int value\_len);

bool on name value pair 3(const char\* name begin, int name len, const char\* value begin, int value len);

bool on name value pair 4(const char\* name begin, int name len, const char\* value begin, int value len);

bool on name value pair 5(const char\* name begin, int name len, const char\* value begin, int value len);

bool on name value pair 6(const char\* name begin, int name len, const char\* value begin, int value len);

bool on name value pair 7(const char\* name begin, int name len, const char\* value begin, int value len);

bool on name value pair 8(const char\* name begin, int name len, const char\* value begin, int value len);

bool on name value pair 9(const char\* name begin, int name len, const char\* value begin, int value len);

bool on name\_value\_pair\_10(const char\* name\_begin, int name\_len, const char\* value begin, int value len);

bool on name value pair  $11$ (const char<sup>\*</sup> name begin, int name len, const char<sup>\*</sup> value begin, int value len);

bool on name value pair 12(const char\* name begin, int name len, const char\* value begin, int value len);

#### private:

CHttpHeader header;

on name value pair xxx on name value pair xxx[20]; // 根据 name 的长度来决定调 用哪个函数

};

#### **bool CHttpEvent::on\_method**(const char\* begin, const char\* end)

```
\{
```
MYLOG DEBUG("Http method: %.\*s.\n", end-begin, begin);

```
int len = end-begin;
        switch (len)
\{case 3:
            if (0 == strncasecmp(begin, "GET", len))
    \{header.set_method(CHttpHeader::hm_get);
```

```
return true;
        }
            case 4:
                 if (0 = strncasecmp(begin, "POST", len))
        \{header.set_method(CHttpHeader::hm_post);
                     return true;
                 }
                 break;
            }
            return false;
        }
        bool CHttpEvent::on_url(const char* begin, const char* end)
\{MYLOG_DEBUG("URL: %.*s.\n", end-begin, begin);
            _header.set_url(begin, end-begin);
            return true;
        }
        bool CHttpEvent::on_version (const char* begin, const char* end)
\{MYLOG_DEBUG("Version: %.*s.\n", end-begin, begin);
            return true;
        }
```
**bool CHttpEvent::on\_name\_value\_pair\_10** (const char\* name\_begin, int name\_len, const char\* value\_begin, int value\_len)

```
-\mathcal{R} eyjian\omegaqq.com 20100717 9
\{if (0 = strncasecmp(name_begin, "Connection", name len))\{if (0 = strncasecmp(value begin, "Keep-Alive", value len))\{header.set keep alive(true);
             }
             else
       \{header.set keep alive(false);
             }
          }
          return true;
      }
```